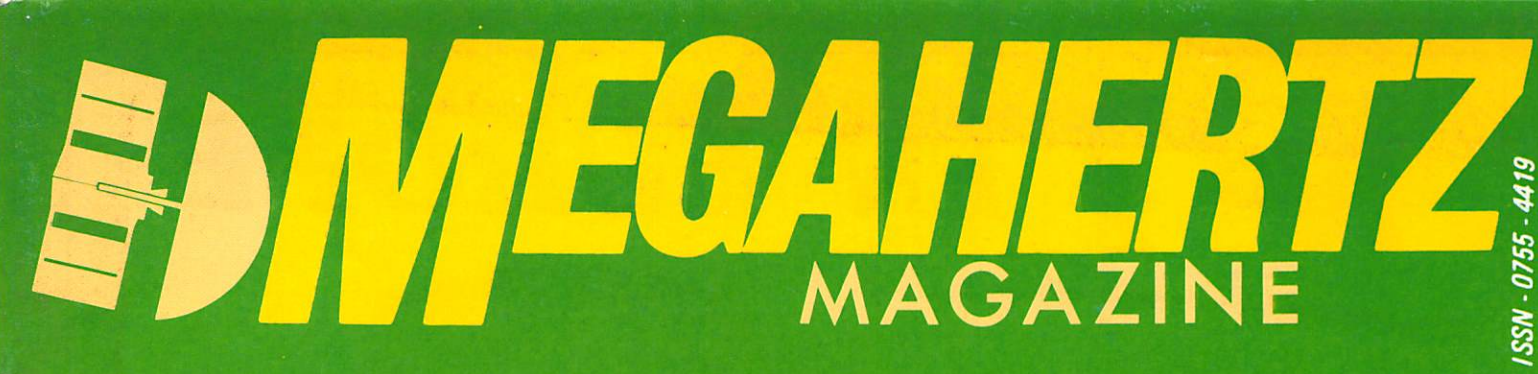

### hanc d'essai: au  $\frac{1}{2}$  $\overline{\phantom{a}}$

## découverte VES  $\ddot{\mathbf{r}}$

# R R  $\frac{1}{2}$ R

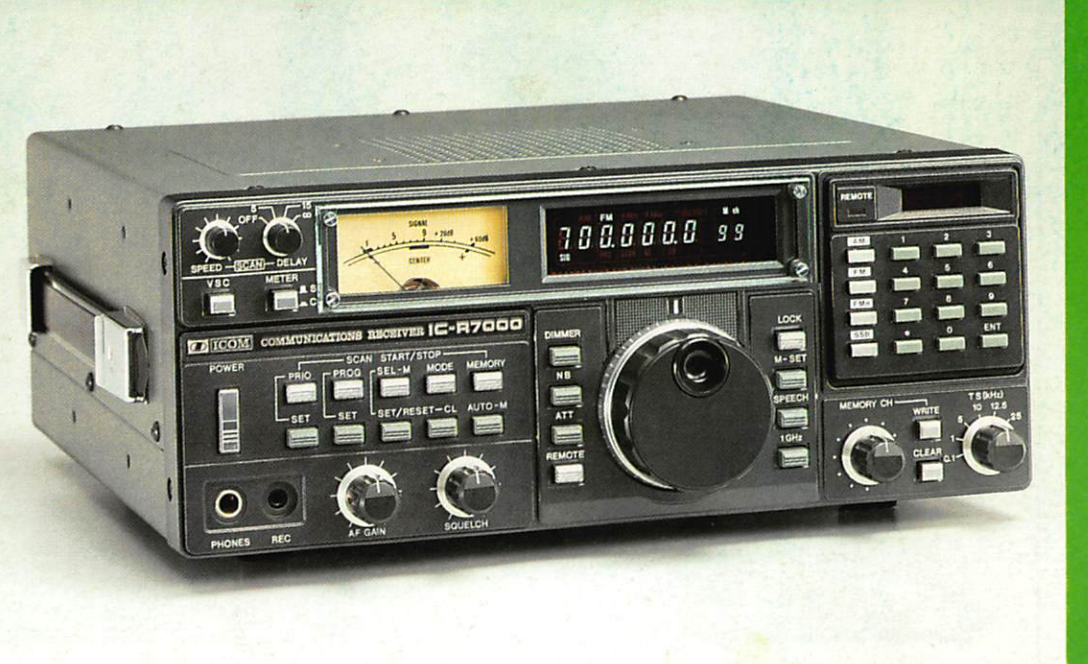

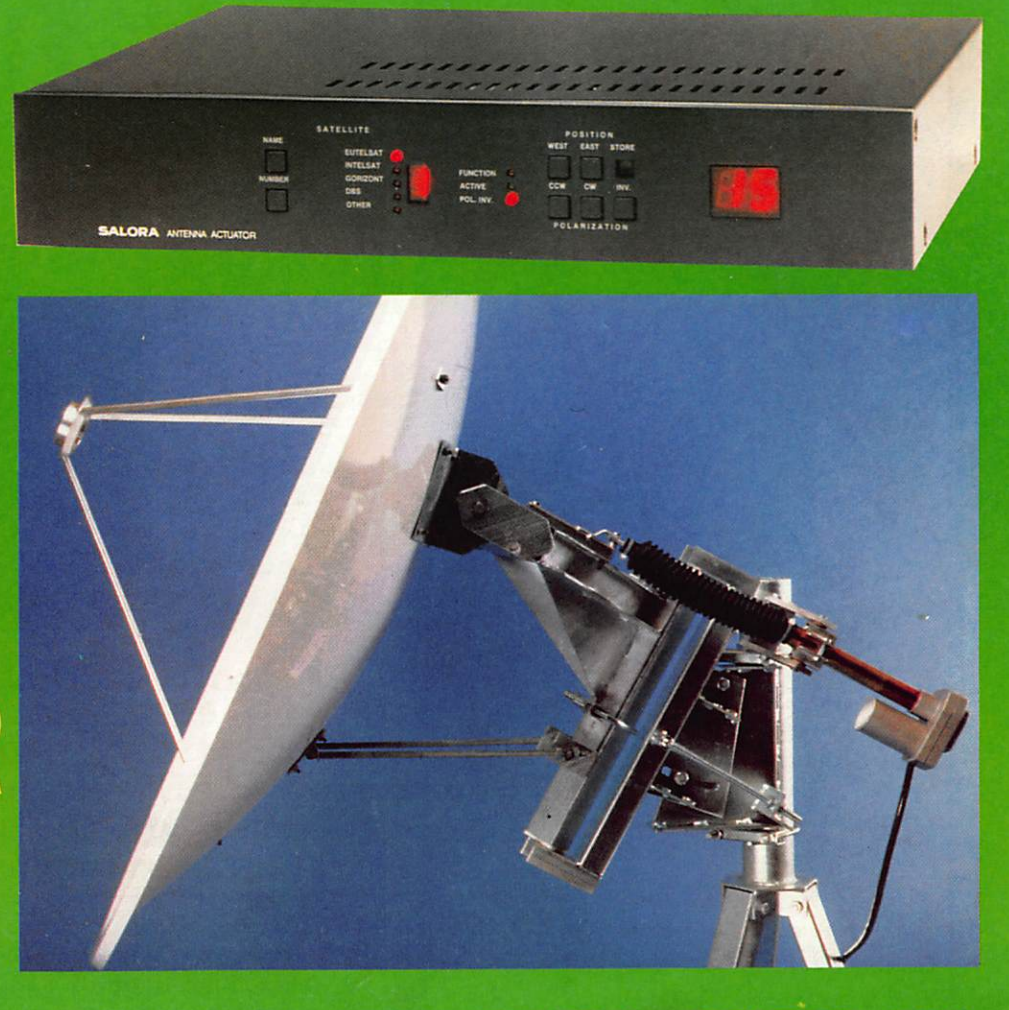

M 2135-46-18FF

# <u>EUHURIA</u>

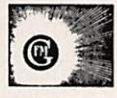

MEGAHERTZ Magazine est une publication du groupe de presse FAUREZ-MELLET.

Directeur de publication Sylvio FAUREZ - F6EEM Rédacteur en chef Marcel LE JEUNE - F6DOW Secrétaire de rédaction Florence MELLET - F6FYP  $ITATIC - J.P. ALB E H I - F6 F Y A$ Satellites • P. LE BAIL - F3HK Politique • économie S. FAUREZ Informatique - Propagation M. LE JEUNE **Station Radio TV6MHZ** Photocomposition - Dessins **FIDELTEX** Impression R.F.I. Photogravure Noir et Blanc SORACOM Photogravure Couleur BRETAGNE PHOTOGRAVURE Maquette Patricia MANGIN Jean-Luc AULNETTE Abonnements Catherine FAUREZ Service Rassort Vente au numéro Gérard PELLAN Secretariat - Redaction SORACOM EDITIONS La Haie de Pan 35170 BRUZ RCS Rennes B319 816 302 Tél. 99.52.98.11+ Telex : SORMHZ 741.042 F Télécopieur : 99.57.90.37 **CCP RENNES 794.17V** 

%

Distribution NMPP<br>Dépôt légal à parution Dépot légal a parution<br>Commission paritaire 64963<br>Code APE 5120

Régie Publicitaire **IZARD CREATION** 15, rue St. Melaine 35000 RENNES Tél. 99.38.95.33 Chef de publicité SIONNEAU **Assistante** Fabienne JAVELAUD

Les articles et programmes que nous publions dans ce numéro bénéficient pour une grande part du droit d'auteur. De ce fait, ils ne peuvent être reproduits, imites, contrefaits, même partielle-<br>ment, sans l'autorisation écrite de la Société<br>SORACOM et de l'auteur concerné. Les différents montages présentés ne peuvent être réalisés que dans un but privé ou scientifique, mais non com mercial. Ces réserves concernent les logiciels<br>publiés dans la revue.

L'aube de 1987 approche et, dans le monde radioamateur, l'heure n'est pas à l'euphorie.

Charles MAS quittera sûrement ses fonctions cette année-là et on le comprend.

Malheureusement, il n'y a personne pour le remplacer. Le projet de fédération nationale est au point mort. 1987 sera-t-il le dernier millésime du REF ? Il serait tout de même temps de réagir.

L'àdministration est en position d'attente. On ne sait pas ce qu'elle attend. Elle non plus, sûrement.

Par contre, côté télévision, on agit. Ce sera non pour le 50 MHz aux radioamateurs. Cette fréquence sera réservée pour la télévision locale. Ainsi en a décidé le CCT. Pour le moment. Toutefois, compte tenu de la nomination du nouveau président de la CNCL et de ses origines, il ne faut rien attendre de bon.

La CB ? Ça va bien, merci ! Les ventes progressent et l'activité aussi. Le grand vainqueur sera sans doute O. ALIAGA, président de la FFCBAR. Vainqueur par KO face à ses adversaires. 1987 ? Sûrement une année mouvementée.

**S. FAUREZ** 

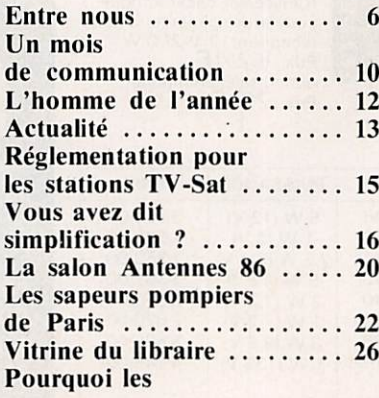

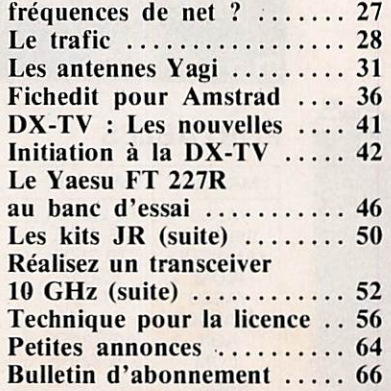

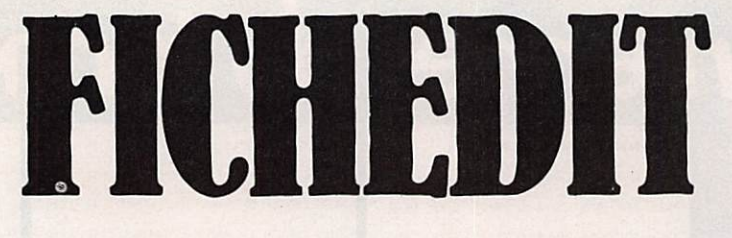

Jean-Louis CHEYNARD - FC1HDX

## Programme de fichier et d'édition

Bonjour, je vais vous parier aujourd'hui de FICHEDIT, et de l'utilitaire FUSION qui l'accompagne. Il s'agit de deux softs tout en Basic. Le premier est un gestionnaire de fichiers. Un éditeur y est intégré. Le deuxième vous permettra de pratiquer certaines opérations sur les fichiers que vous aurez créés.

Celte création ne pose aucun pro blème, un mode "modifications" per mettant de lister et de corriger éven tuellement les données que vous aurez inscrites.

---------------------

Le calcul de distances se fait automa tiquement, quel que soit le système de locator utilisé. Si vous modifiez un locator, le calcul de distance est auto matiquement corrigé, ainsi que le cal cul de moyenne.

C'est la réconciliation entre les deux systèmes de localisation en vigueur. Vous ne vous en préoccupez pas, le logiciel est là pour ça, c'est bien le moins qu'il puisse faire.

L'éditeur comporte plusieurs options. Il teste d'abord la présence de votre imprimante et vous avertit si elle est

 $PFGE = 1$ 

opérationnelle. A la suite de ce test, vous pourrez imprimer votre fichier. Voilà un listing de contest qui sort de l'imprimante, prêt à être envoyé au correcteur ; ou, voici une nouvelle page de votre carnet de trafic, numé rotée et prête à être insérée dans votre LOG.

Notons que l'éditeur intégré se préoc cupe du type de votre imprimante, ainsi que du formai de papier utilisé. Possibilités supplémentaires, l'édition de cartes QSL ou d'étiquettes adhésives à coller sur des cartes préimpri mées.

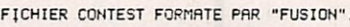

PUIS CHARGE ET IMPRIME

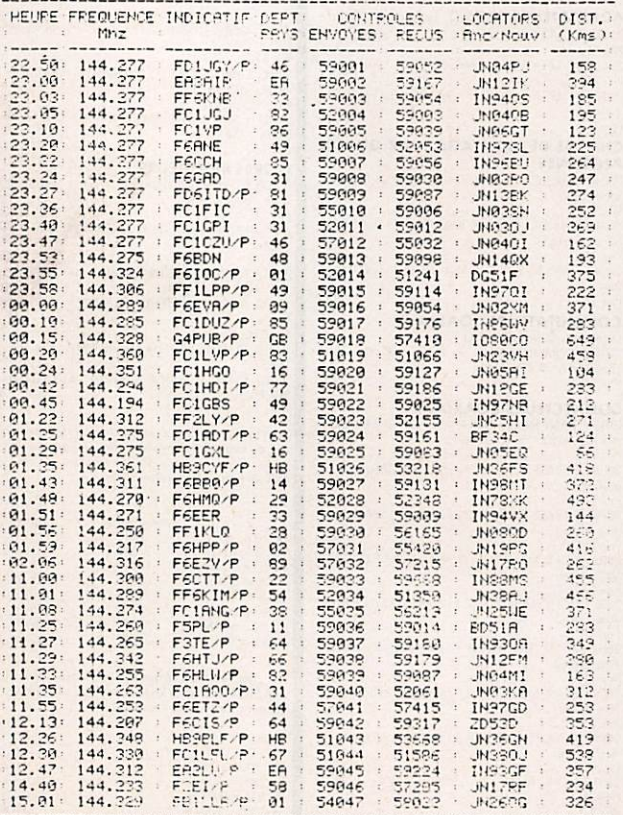

FICHIEF contest.FIC

FC1HDX----JN0501<br>JE9N-LOUIS CHEYN9RD<br>5 RUE AUGUSTE RENOIR<br>87170 ISLE

TOTHL = 13994 Kms<br>MOYENNE = 298 Kms/080

AVEC TASHORD ...  $\begin{smallmatrix} 22.99 & 1441.277 & \text{EBBARF} & 1596001 & 59002 & 59157 & \text{JNN12TK} & 134 \\ 23.98 & 1441.277 & \text{EBBARF} & \text{EB} & 159602 & 59157 & \text{JNN12TK} & 394 \\ 23.98 & 1441.277 & \text{FEBARF} & \text{EB} & 159603 & 59654 & \text{INN12TK} & 394 \\ 23.98 & 1441.277 & \text{FELUM} &$ 91.25 144.261 + HB = 51026 + 52218 + UN36F5 + 418<br>
91.35 144.261 + HB = 51026 + 52218 + UN36F5 + 418<br>
91.48 + 144.271 + F6E68/P + 14 + 53027 + 52131 + UN36F5 + 418<br>
91.51 144.271 + F6E68/P + 29 + 52028 + 5243 + UN36W+ 144<br> 11.43 144.253 : FGETZ/P : 44 : 57044 : 57415 : IN97GD : 252<br>11.55 : 144.253 : FGETZ/P : 44 : 57041 : 57415 : IN97GD : 253<br>12.26 : 144.348 : HB9BLF/P : HB : 51043 : 53566 : JN96GD : 353<br>12.30 : 144.348 : HB9BLF/P : HB : 510 14, 40 : 144, 223 F F2EI/P + 38 + 59048 + 57205 + JNI7PF- 234 +<br>-15.01 : 144, 329 + FB1LLA/P + 01 + 54047 + 58022 + JN260G + 326 +

47 050 13954 Kms 298 Kms/050

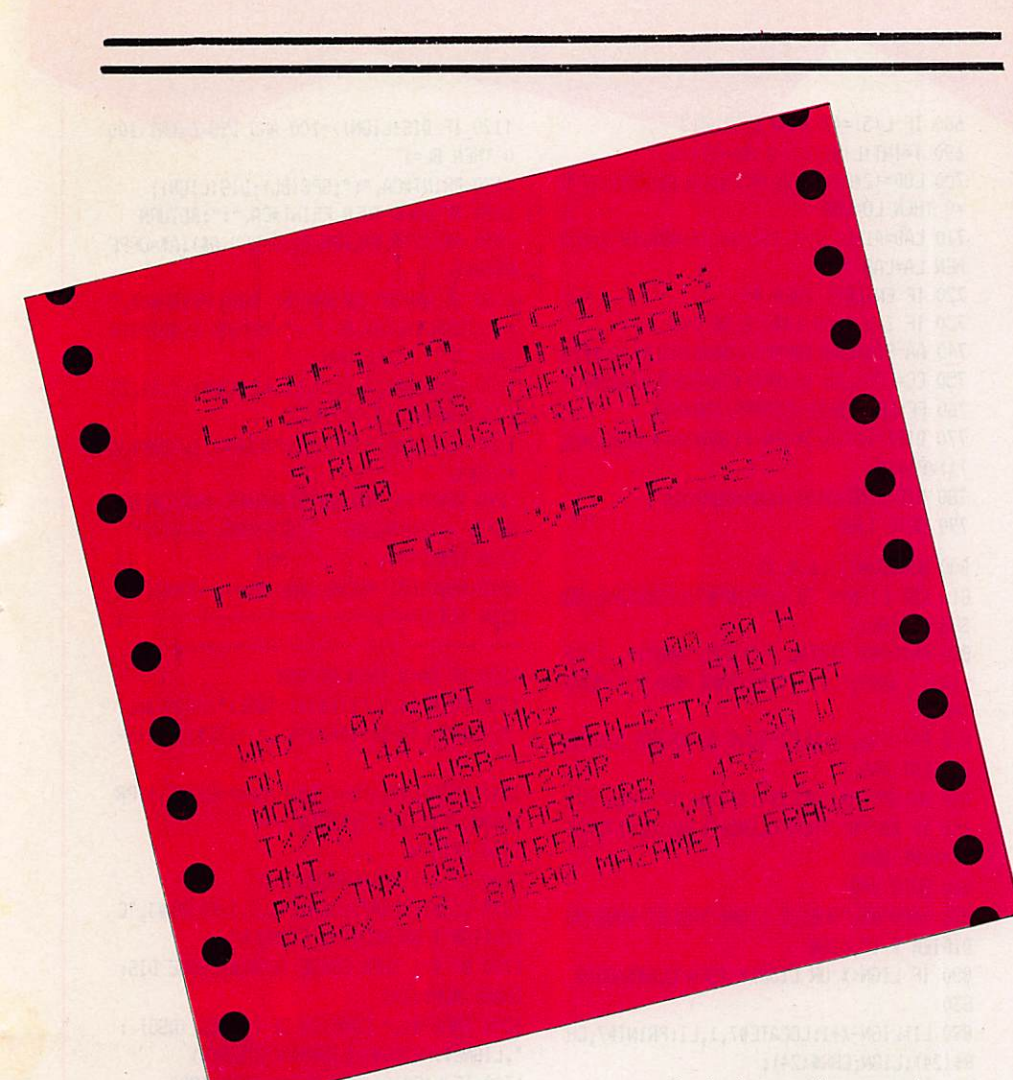

Ces modes d'édition sont sans aucun doute les plus séduisants. Il est vrai que la "corvée de QSL" n'enthousiasme personne. Pourtant, il est si agréable d'en recevoir...

Je sais que l'imprimante n'est pas encore aussi répandue dans les shacks que les ordinateurs. Mais je sais aussi que vous trouverez bien un OM compatissant et... équipé.

Pour conclure cette présentation, je dirais que FICHEDIT gère les fichiers, les liste et les imprime, les sauvegarde et charge ceux déjà créés aux fins de modifications ou d'édition et catalogue la disquette ou la cassette. Quelques mots à propos de FUSION, dont le nom indique ce qu'il fait. En effet, il fusionne les fichiers bout à bout. De plus, il formate ceux-ci pour les rendre compatibles avec un traitement de texte. J'ai choisi TASWORD car c'est sans doute le logiciel de ce genre le plus utilisé sur AMSTRAD. Il existe également sous les appellations de SEMWORD, AMSWORD,  $etc.$ 

Ce formatage va vous permettre d'imprimer vos fichiers à partir de TAS-WORD. FICHEDIT le faisant déjà, ce n'est pas l'essentiel. En fait, vous pouvez ainsi *ajouter* du texte à votre liste et bénéficier des avantages des deux logiciels.

Voilà l'essentiel de ce que l'on peut dire sur les softs FICHEDIT et FUSION à propos de leurs fonctions. Il reste à les taper bien sûr. Commencez par le CHARGEUR, que vous nommerez ainsi. Puis vous tapez et sauvegardez à la suite le programme FICHEDIT. Les utilisateurs de drive gagneront à appeler le premier FICHEDIT. BAS, et le second, FICHEDIT.BIN. Dans ce cas, modifiez la ligne de RUN en inscrivant : RUN"!FICHEDIT.BIN" Même chose pour FUSION, que vous sauvegarderez à part (autre côté de

cassette, etc.). Notez que vous pouvez "lancer" celui-ci avec le même chargeur, à condition de remplacer dans ce petit soft le nom de FICHEDIT par celui de FUSION... Même remarque que précédemment en ce qui concerne les amateurs de disquettes.

Ne soyez pas trop effrayés par ce travail, je pense que le résultat est gratifiant. De toute façon, vous trouverez le mode d'emploi détaillé des programmes dans le prochain numéro. En attendant, bon courage et... à vos claviers !

#### **Listing (**

**TO REM \*CHARGEUR\*** 20 BORDER 0: INK 0,0: PAPER 0: INK 1, 26: PEN  $\mathbf{1}$ 30 INK 2, 13: INK 3, 13, 26: SPEED INK 20, 20: MODE 0 40 A\$="MEGAHERTZ FRESENTE" 50 LOCATE 1, 3: GOSUB 110 60 A\$="FICHEDIT":FEN 3 70 LOCATE 7,12:60SUB 110 80 A\$=CHR\$(164)+" J-L CHEYNARD 10/86":FE  $N<sub>2</sub>$ 90 LOCATE 1, 22: GOSUB 110 100 RUN" ! FICHEDIT"  $110 \text{ X=1}$ 120 B\$=MID\$(A\$, X, 1) 130 FRINT B\$;: SOUND 1, 1204, 10, 15 140  $x = x + 1$ 150 L=LEN(A\$)+1 160 WHILE XIL 170 FOR T=1 TO 150:NEXT T 180 6010 120 190 WEND 200 RETURN

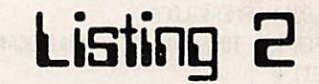

10 REM \*FICHEDIT\*

20 OPENOUT "DEBUG": MEMORY, HIMEM-1: CLOSEO  $\overline{11}$ 

30 MODE 1: INK 0,0: INK 1, 26: INK 2, 13

40 INK 3,13,26:SPEED INK 20,20:PAPER 0:P EN 1:BORDER 0

50 WINDOW#1, 2, 39, 5, 24: WINDOW#2, 2, 39, 22, 2 4:WINDOW#3,5,37,3,3

60 PAPER#1,0:PAPER#2,0:PAPER#3,0:PEN#1,1 :PEN#2,3:PEN#3,2

70 DEF FN Y(X) = - ATN(X/SQR(-X\*X+1))+(PI/2

80 IF ENTER=1 THEN ENTER=0: Z=1: GOTO 3560 90 GOTO 3300

100 IF Z=0 THEN RETURN

110 LOCATE#2, 6, 1: PRINT#2," ETES-VOUS S UR ? (0/N)"

120 PEN#2, 2: LOCATE#2, 5, 3: PRINT#2, "FICHIE R ";: FEN#2, 3: PRINT#2, FI\$;

130 PEN#2, 2: PRINT#2, " EN MEMOIRE": PEN#2,

140 A\$=UPPER\$ (INKEY\$) : IF A\$="0" THEN CLS #2:RFT!RN

150 IF A\$="N" THEN 3560

160 GOTO 140 170 IMPR=INP (&F500)

180 IF IMPR=126 OR IMPR=254 OR IMPR=94 T HEN 190 ELSE 210

190 LOCATE#2, 6, 2: PRINT#2, "L'IMPRIMANTE N **EST PAS FRETE"** 

200 FDR T=1 TO 1500 NEXT: GOTO 3560

210 IF IMPRO126 OR IMPRO254 OR IMPROP 4 OR IMPRO158 THEN CL5#2 220 LOCATE#2, 6, 2: PRINT#2, "OK ! IMPRIMANT E EN SERVICE !" 230 FOR T=1 TO 1500:NEXT:CLS#2 240 RETURN 250 LOCATE#1, 5, 12: FRINT#1, "TAFEZ UNE TOU CHE FOUR IMPRIMER" 260 IF IMPR=126 OR IMPR=254 THEN 190 270 WHILE INKEY\$="": WEND **ZBO WIDTH BO** 290 PRINT#8, STRING\$ (64, "-") 300 CALG=INT ((62-(LEN(FICH\$)+B))/2): CALD =62-(CALG+LEN(FICH\$)+8) 310 FRINT#8, ": "; SPC(CALG); "FICHIER "; FIC H\$; SPC (CALD); ":" 320 PRINT#8, STRING\$ (64,"-") 330 CA=B: GOSUB 1190 340 FRINT#8, TE\$(1): PRINT#8, TE\$(2) 350 PRINT#8, TE\$ (3); SPC (4); "PAGE "; PAGE 360 FOR LIGN=U TC W:GOSUB 950:NEXT 370 PRINT#8, STRING\$ (64, "-") 380 PRINT#8, NOM\$ (4); "----"; NOM\$ (5); SPC(2  $2)$ ; "TOTAL = "; CUM; "Kms" 390 PRINT#8, NOM\$(1); SPC(18); "MOYENNE = " ; MOY; "Kms/QSO" 400 PRINT#8, NOM\$ (2): PRINT#8, NOM\$ (3) 410 FOR CR=1 TO NLIR: PRINT#8, CHR\$ (13): NE  $XT$ 420 RETURN 430 LOCAS=UPPERS (LOCAS) 440 FOR K=1 TO 6:C(K)=ASC(MID\$(LOCA\$,K,1 )):NEXT K 450 IF C(1) <65 OR C(1) >82 OR C(2) <65 OR C(2)>B2 OR C(3)<48 OR C(3)>57 OR C(4)<48 OR C(4) > 57 OR C(5) <65 OR C(5) > 88 OR C(6) )<65 OR C(6)>88 THEN IF Z=0 THEN LOCATE# 1.1.17:60TO 1400 460 LOB=-180+ (C(1)-65) \*20+ (C(3)-48) \*2+ (C (5)-64.5)/12: IF Z=0 THEN LO=LOB 470 LAB=-90+(C(2)-65)\*10+(C(4)-48)+(C(6)  $-64.5$ ) /24: IF Z=0 THEN LA=LAB 480 IF ENTER=1 THEN 40 490 IF Z=0 THEN 1440 ELSE 740 500 LOCA\$=UPPER\$ (LOCA\$) 510 FOR M=1 TO 5:L(M)=ASC(MID\$(LOCA\$, M, 1 1):NEXT M 520 IF L(5)<65 OR L(5)>74 OR L(5)=73 THE N IF Z=0 THEN LOCATE#1, 1, 17:60TO 1400 530 IF L(1)<84 THEN 560 540 L(1) = - 91+L(1) 550 GOTO 570  $560 L(1) = -65+L(1)$ 570 L(2)=-65+L(2):L(3)=-48+L(3):L(4)=-48  $+L(4):L(5)=-27+L(5)$ 580 IF L(4) <> 0 THEN 600 590 L(4)=10:L(3)=L(3)-1 600 IF L(5)=38 THEN L(5)=3.1 610 IF L(5)=39 THEN L(5)=1.1 620 IF L(5)=40 THEN L(5)=1.3 630 IF L(5)=41 THEN L(5)=1.5 640 IF L(5)=42 THEN L(5)=3.5 650 IF L(5)=43 THEN L(5)=5.5 660 IF L(5)=44 THEN L(5)=5.3 570 IF L(5)=45 THEN L(5)=5.1

680 IF L(5)=47 THEN (5)=3.3 690 I=INT(L(5)): J=(L(5)-I)\*10 700 LOB=(2\*L(1))+(L(4)/5)-(L(5)/30):IF Z =0 THEN LO=LOB 710 LAB=41+L(2)-(L(3)/8)-(J/48):IF Z=0 T HEN LA=LAB 720 IF ENTER=1 THEN 40 730 IF Z=0 THEN 1440 ELSE 740 740 AA=SIN(LAB/180\*PI):BB=SIN(LA/180\*PI) 750 CC=COS(LAB/180\*PI): DD=COS(LA/180\*PI) 760 FF=LOB-LO: EE=COS (FF/180\*FI) 770 DIST=111.323\* (FN Y ((AA\*BB) + (CC\*DD\*EE )))/PI\*180 780 DIS=CINT(DIST): CUM=CUM+DIS 790 GOTO 1780 800 WINDOW#7, 1, 6, 4, 25 B10 FOR LIGN=X TO Y:PRINT#7,LIGN:CA=0:GO SUB 950: NEXT 820 PRINT#5, "TOTAL = "; CUM; "KMS"; "..."; D  $L16N; "QSO"; "..."; "MUYENNE/QSO = ";MOY;$ "KMS" 830 PRINT#5, "VOULEZ-VOUS APPORTER DES MO DIFICATIONS ?" 840 A\$=UPFER\$ (INKEY\$): IF A\$="0" THEN 870 850 IF A\$="N" THEN CLS#5:CLS#0:CLS#7:MOD IF=0:RETURN 860 GOTO 840 870 INPUT#5, "QUELLE LIGNE VOULEZ-VOUS MO DIFIER ? :",LIGN 880 IF LIGN<X OR LIGN>Y THEN CLS#5:GOTO 830 890 LI=LIGN-X+1:LOCATE#7,1,LI:PRINT#7,CH  $R$ (24); LIGH; CHR$ (24);$ 900 MODIF=1:CUM=CUM-DIS(LIGN) 910 GOSUB 1610 920 MOY=CINT (CUM/DLIGN) 930 PRINT#5, "TOTAL = "; CUM; "KMS"; "..."; D LIGN; " QSO"; "..."; " MOYENNE/QSO = "; MOY; "KMS" 940 CLS#0:CLS#7:GOTO 810 950 A\$=TOTAL\$(LIGN, 1): A=LEN(A\$) 960 IF A<= 5 THEN PRINT#CA, ": "; A\$; SPC (5-A  $,$ 970 A\$=TOTAL\$ (LIGN, 2): A=LEN(A\$) 980 IF AK9 THEN PRINT#CA, ": "; A\$; SPC (8-A  $,$ 990 A\$=TOTAL\$(LIGN, 3): A=LEN(A\$) 1000 IF AK9 THEN PRINT#CA, ": "; A\$; SPC (8- $A)$ ; 1010 A\$=TOTAL\$ (LIGN, 4) : A=LEN (A\$) 1020 IF A<4 THEN PRINT#CA, ": "; A\$; SPC (3- $A)$ ; 1030 A\$=TOTAL\$ (LIGN, 5) : A=LEN(A\$) 1040 IF A<7 THEN PRINT#CA, ": "; A\$; SPC(6- $A)$ : 1050 A\$=TOTAL\$(LIGN, 6): A=LEN(A\$) 1060 IF A<7 THEN PRINT#CA, ": "; A\$; SPC (6- $A)$ : 1070 A\$=TOTAL\$ (LIGN, 7): A=LEN(A\$) 1080 IF AKB THEN PRINT#CA, ": "; A\$; SPC(7- $A)$ ; 1090 BL=0 1100 IF DIS(LIGN)<10 THEN BL=3 1110 IF DIS(LIGN) >=10 AND DIS(LIGN)<100

THEN BL=2

1120 IF DIS(LIGN) >=100 AND DIS(LIGN)<100 0 THEN BL=1 1130 PRINT#CA, ": "; SPC (BL) ; DIS(LIGN); 1140 IF CA=8 THEN PRINT#CA. ": ": RETURN 1150 A\$=TOTAL\$(LIGN, 8): A=LEN(A\$): A\$=UPPE R\$(A\$) 1160 IF A\$="0" OR A\$="N" THEN PRINT#CA, " : "; TOTAL\$ (LIGN, 8); " : ": RETURN ELSE PRIN T#CA,": : ": RETURN 1170 WINDOW#0, 7, 76, 4, 22: WINDOW#4, 7, 74, 23 , 23: WINDOW#5.7.76.24.25 1180 WINDOW#6, 6, 80, 1, 3: PAPER#4, 1: PEN#4, 0  $:$  $C1$   $S#4$ 1190 TE\$(1)=":HEURE:FREQUENCE: INDICATIF: DEPT: CONTROLES :LOCATORS: DIST.:" 1200 TE\$ $(2) =$ ":  $:$  Mhz  $:$ PAYS: ENVOYES: RECUS : Anc/Nouv: (Kms):" 1210 TE\$(3)=";------;------------;-------−: 1220 IF CA=8 THEN RETURN 1230 PRINT#6, " "; TE\$ (1) ; "QSL: ": PRINT#6, " "; TE\$(2); "O/N: ": PRINT#6, " "; TE\$(3); "--- $\cdot$ 1240 LOCATE#4, (70-(LEN(FICH\$)+8))/2,1:PR INT#4, "FICHIER "; FICH\$ 1250 RETURN 1260 IF Z=1 THEN GOSUB 100 1270 CL5#1:CLS#3:LOCATE#3,2,1:PRINT#3,"C REATION D'UN NOUVEAU FICHIER" 1280 IF Z=1 THEN ERASE TOTAL\$: ERASE DIS: ERASE NOM\$: Z=0 1290 INPUT#1," COMBIEN DE LIGNES (QSO) : ", LIGNE\$: PRINT#1: LIGN=VAL (LIGNE\$) 1300 IF LIGN=0 THEN CLS#1:GOTO 1290 1310 DIM TOTAL \$ (LIGN, 8) : DIM DIS (LIGN) : DL IGN=LIGN 1320 INPUT#1," NOM DU FICHIER (8 caracteres maxi) г", FICH\$: PRINT#1 1330 IF LEN(FICH\$)=0 OR LEN(FICH\$)>B THE N LOCATE#1, 1, 3: GOTO 1320 1340 FICHS=FICHS+".FIC" 1350 DIM NOM\$ (5) 1360 INPUT#1, " VOS PRENOM ET NOM :", NOM\$(1): PRINT#1 1370 INPUT#1, " VOTRE ADRESSE (No et Rue  $\mathbf{r}$ :", NOM\$(2): PRINT#1 1380 INPUT#1," CODE POSTAL ET VILLE : ", NOM\$ (3) : PRINT#1 1390 INPUT#1, " VOTRE INDICATIF ł ", NOM\$ (4) : FRINT#1 1400 INPUT#1, " VOTRE LOCATOR ", NOM\$(5): PRINT#1 1410 LOCA\$=NOM\$ (5) 1420 IF LEN(LOCA\$)=6 THEN 430 1430 IF LEN(LOCA\$)=5 THEN 500 1440 PEN#2, 3: LOCATE#2, 5, 2: PRINT#2, " ETES  $-VOUS$  D'ACCORD ? (O/N)" 1450 PEN#2, 1: LOCATE#2, 4, 3: PRINT#2, "VOUS AVEZ ";:PEN#2,3:PRINT#2,LIGN; 1460 PEN#2, 1: PRINT#2, " LIGNES A RENTRER" :PEN#2.3 1470 A\$=UPPER\$(INKEY\$): IF A\$="0" THEN CI S#2: Z=1: GOTO 1500 1480 IF AS="N" THEN CLS#1:CLS#2:Z=1:GOTO

1280 1490 GOTO 1470 1500 FI\$=" "+FICH\$:FI\$=RIGHT\$(FI\$,12)+" ":FI\$=MID\$(FI\$,1,12) 1510 CLS#2:FEN#2,2:LOCATE#2,3,2:PRINT#2, "OK LE FICHIER ";:PEN#2,3:PRINT#2,FI\$;:P EN#2, 2: PRINT#2, " EST CREE" 1520 FOR T=1 TO 2000:NEXT:PEN#2,3:GOTO 3 560 1530 IF Z=0 THEN 3560 1540 GOSUB 100 1550 MODE 2: CUM=0: MOY=0: DIS=0 1560 GOSUB 1170 1570 LI=1 1580 FOR LIGN=1 TO DLIGN 1590 WINDOW#7, 1, 6, 4, 25 1600 LOCATE#7, 1, LI: PRINT#7, LIGN 1610 LOCATE#0, 1, LI: INPUT#0,; ": ", TOTAL\$ (L  $16N, 11$ 1620 IF LEN(TOTAL\$(LIGN, 1)) >5 THEN 1610 1630 LOCATE#0, 7, LI: INPUT#0, ; ": ", TOTAL\$ (  $LISH.2)$ 1640 IF LEN(TOTAL\$(LIGN, 2))>=9 THEN 1630 1650 LOCATE#0, 17, LI: INPUT#0,;": ", TOTAL\$  $(LIGN, 3)$ 1660 IF LEN(TOTAL\$(LIGN, 3)) >=9 THEN 1650 1670 LOCATE#0, 27, LI: INPUT#0,;": ", TOTAL\$  $(LIGN, 4)$ 1680 IF LEN(TOTAL\$(LIGN, 4)) >=3 THEN 1670 1690 LOCATE#0, 32, LI: INPUT#0,; ": ", TOTAL\$  $(L1GM, 5)$ 1700 IF LEN(TOTAL\$(LIGN, 5)) >=7 THEN 1690 1710 LOCATE#0, 40, LI: INPUT#0,;": ", TOTAL\$  $(LIGN, 6)$ 1720 IF LEN(TOTAL\$(LIGN,6))>=7 THEN 1710 1730 LOCATE#0, 48, LI: INPUT#0,; ": ", TOTAL\$  $(LIGH, 7)$ 1740 IF LEN(TOTAL\$(LIGN, 7)) >6 THEN 1730 1750 LOCAS=TOTALS (LIGN, 7) 1760 IF LEN(LOCA\$)=6 THEN 430 1770 IF LEN(LOCA\$)=5 THEN 500 1780 LOCATE#0, 57, LI: PRINT#0, ":"; DIS; 1790 DIS(LIGN)=DIS 1800 LOCATE#0, 64, LI: INPUT#0,; ": ", TOTAL\$  $(LIGH, B)$ 1810 IF LEN(TOTAL \$ (LIGN, 8) ) >1 THEN 1800 1820 LOCATE#0, 68, LI: PRINT#0, ": " 1830 IF MODIF=1 THEN RETURN 1840 LI=LI+1: WHILE LI=19: CLS#0: CLS#7: LI= 1:WEND:NEXT 1850 MOY=CINT (CUM/DLIGN) 1860 PRINT#5, "TOTAL = "; CUM; "KMS"; "..."; DLIGN; " QSO"; "..."; " MOYENNE/QSO = "; MOY ; "KMS" 1870 PRINT#5, "TAPEZ UNE TOUCHE POUR LE R ETOUR AU MENU...' 1880 WHILE INKEY\$="": WEND: GOTO 3560 1890 IF Z=0 THEN 3560 1900 CLS#1:CLS#3:LOCATE#3,6,1:PRINT#3,"S AUVEGARDE DU FICHIER" 1910 GOSUB 100 1920 IF HIMEM<38600 THEN 1970 1930 LOCATE#1, 1, 13: INPUT#1, "QUELLE VITES SE DE SAUVEGARDE (0/1) :", SW 1940 IF SW=0 THEN SPEED WRITE O ELSE IF

W=1 THEN SPEED WRITE 1 ELSE 1930 1950 LOCATE#1, 3, 15: PRINT#1, "VOUS AVEZ CH DISI : SPEED WRITE 1960 PEN#1, 3: PRINT#1, SW: PEN#1, 1 1970 OPENOUT FICHS 1980 PRINT#9, FICH\$: PRINT#9, DLIGN 1990 PRINT#9, CUM: PRINT#9, MOY 2000 FOR N=1 TO 5: PRINT#9, NOM\$ (N) : NEXT 2010 FOR LIGN=1 TO DLIGN 2020 FOR COL=1 TO 8 2030 PRINT#9, TOTAL \$ (LIGN, COL) 2040 NEXT 2050 PRINT#9, DIS(LIGN) 2060 NEXT 2070 CLOSEOUT 2080 CLS#1:LOCATE#1, 9, 2: PRINT#1, "UNE AUT RE SAUVEGARDE ?" 2090 GOSUB 100:CLS#1:GOTO 1930 2100 IF Z=0 THEN 3560 2110 CLS#1:CLS#3:LOCATE#3,5,1:PRINT#3,"E FFACEMENT DE LA MEMOIRE" 2120 GOSUB 100:CLS#2 2130 LOCATE#1, 3, 6: PRINT#1, "SI VOUS VENEZ DE FAIRE UNE FAUSSE" 2140 LOCATE#1, 1, 9: PRINT#1, "MANOEUVRE, IL VOUS RESTE UNE CHANCE..." 2150 LOCATE#1, 8, 12: PRINT#1, "ON EFFACE, 0 UI OU NON..." 2160 A\$=UPFER\$ (INKEY\$) : IF A\$="0" THEN CL EAR: CLS#1: CLS#2: CLS#3: GOTO 3340 2170 IF A\$="N" THEN 3560 2180 6010 2160 2190 IF Z=1 THEN 3560 2200 CLS#1:CLS#3:LOCATE#3,5,1:PRINT#3,"C HARGEMENT D'UN FICHIER" 2210 DIM TOTAL\$ (300, 8): DIM DIS (300) 2220 LOCATE#1, 7, 3: INPUT#1, "NOM DU FICHIE R : ",FICH\$ 2230 IF LEN(FICH\$)=0 THEN 2220 2240 OPENIN FICHS 2250 INPUT#9, FICH\$: INPUT#9, DLIGN 2260 INPUT#9, CUM: INPUT#9, MOY 2270 FOR N=1 TO 5: INPUT#9, NOM\$ (N) : NEXT 2280 FOR LIGN=1 TO DLIGN 2290 FOR COL=1 TO 8 2300 INPUT#9, TOTAL\$ (LIGN, COL) **2310 NEXT** 2320 INPUT#9, DIS(LIGN) 2330 NEXT 2340 CLOSEIN 2350 FI\$=" "+FICH\$:FI\$=RIGHT\$(FI\$,12)+" ":FI\$=MID\$(FI\$, 1,12) 2360 ENTER=1 2370 LOCA\$=NOM\$ (5) 2380 IF LEN(LOCA\$)=5 THEN 500 2390 IF LEN(LOCA\$)=6 THEN 430 2400 IF Z=0 THEN 3560 2410 GOSUB 100:MODE 2:GOSUB 1170:LIGN=DL **IGN** 2420 IF DLIGN<18 THEN X=1:Y=DLIGN:GOSUB 800:6010 3560 2430 X=1:Y=18:FOR PGE=1 TO INT(DLIGN/18) 2440 GDSUB 800: X=X+18: Y=Y+18: NEXT 2450 Y=DLIGN: GOSUB 800: GOTO 3560 2460 IF Z=0 THEN 3560

2470 605UB 170 2480 CLS#1:CLS#3:LOCATE#3,7,1:PRINT#3,"E DITION D'UN FICHIER": GOSUB 100 2490 LOCATE#1, 9, 4: PRINT#1, "FORMAT DE VOT RE PAPIER" 2500 LOCATE#1, 6, 8: INPUT#1, "NOMBRE DE LIG NES PAR PAGE:", NLI 2510 LIGN=DLIGN 2520 IF DLIGN<=(NLI-16) THEN 2530 ELSE 2 540 2530 U=1:W=DLIGN:NLIR=NLI-(DLIGN+11):PAG E=1:GOSUB 250:PAGE=0:GOTO 2570 2540 U=1:W=NLI-16:NLIR=5 2550 FOR PAGE=1 TO INT(DLIGN/(NLI-16)):G OSUB 250: U=U+ (NLI-16): W=W+ (NLI-16): NEXT 2560 W=DLIGN: NLIR=NLI-((W-U+1)+11): GOSUB 250 "2570 CLS#1:LOCATE#1,5,5:PRINT#1, "VOULEZ-VOUS UNE AUTRE EDITION ?" 2580 A\$=UPPER\$ (INKEY\$): IF A\$="0" THEN CL S#1:60TO 2510 2590 IF A\$="N" THEN 3560 2600 GOTO 2580 2610 IF Z=0 THEN 3560 2620 GOSUB 170 2630 CLS#1:CLS#3:LOCATE#3,6,1:PRINT#3,"E DITION QSL/ETIQUETTES" 2640 GOSUB 100 2650 IF DON=1 THEN GOSUB 3160: GOTO 2790 2660 LOCATE#1, 8, 3: PRINT#1, "CARACTERES DE CONTROLES" 2670 LOCATE#1, 10, 6: PRINT#1, "DE VOTRE IMP RIMANTE" 2680 LOCATE#1, 4, 10: INPUT#1, "DOUBLE-LARGE UR (Marche) : CHR\$", MX 2690 LOCATE#1, 4, 13: INPUT#1, "DOUBLE-LARGE UR (Arret) : CHR\$", MN 2700 CLS#1:LOCATE#1, 5, 4: PRINT#1, "DONNEES DE BASE POUR L'EDITION" 2710 LOCATE#1, 2, 8: INPUT#1, "DATE (13 Cara  $c.max$ , DATES 2720 IF LEN(DATE\$)>13 THEN 2710 2730 LOCATE#1, 2, 10: INPUT#1, "TX/RX (12 Car  $ac.max$ , TX\$ 2740 IF LEN(TX\$)>12 THEN 2730 2750 LOCATE#1, 2, 12: INPUT#1, "PUISS. (En wa tts; maxi 3 chif)", PA\$ 2760 IF LEN(PA\$) > 3 THEN 2750 2770 LOCATE#1, 2, 14: INPUT#1, "ANTENNE (10 Carac.max)", ANT\$ 2780 IF LEN(ANT\$) >10 THEN 2770 2790 PEN#2, 3: LOCATE#2, 3, 2: PRINT#2, "D'ACC ORD AVEC LES DONNEES ? (O/N)" 2800 A\$=UPPER\$(INKEY\$): IF A\$="0" THEN CL S#1:CLS#2:DON=1:GOTO 2830 2810 IF A\$="N" THEN CLS#1:CLS#2:DON=0:GO TO 2660 2820 GOTO 2800 2830 IF IMPR=126 OR IMPR=254 OR IMPR=94 THEN CLS#2: GOTO 170 2840 LOCATE#2, 3, 2: PRINT#2, "EDITION QSL ( 1) OU ETIQUETTES (2)" 2850 A\$=UPPER\$(INKEY\$): IF A\$="1" THEN 28. 70 ELSE IF A\$="2" THEN 2880 2860 6010 2850

: ANTS

3240 RETURN

3190 LOCATE#1, 2, 8: PRINT#1, "DOUBLE-LARGEU R (Arret) : CHR\$("; MN;")" 3200 LOCATE#1, 7, 11: PRINT#1, "DATE ; DATES 3210 LOCATE#1, 7, 13: FRINT#1, "TX/RX  $; T X$ \$ 3220 LOCATE#1, 7, 15: PRINT#1, "PUISSANCE:" ; PA\$; " Watts" 3230 LOCATE#1, 7, 17: PRINT#1, "ANTENNE :"

3160 LOCATE#1, 8, 2: PRINT#1, "CARACTERES DE CONTROLES" 3170 LOCATE#1, 10, 4: FRINT#1, "DE VOTRE IMP RIMANTE" 3180 LOCATE#1, 2, 6: PRINT#1, "DOUBLE-LARGEU R (Marche) : CHR\$("; MX;")"

3150 R=LIGN+1:GOTO 2900

3140 IF QSL=1 THEN PRINT#8, CHR\$ (MX) ; ":--

FRANCE" 3130 PRINT#8:PRINT#8

3110 PRINT#8," PSE/TNX QSL DIRECT OR VI  $A$   $R$ .E.F." 3120 PRINT#8," PoBox 273 81200 MAZAMET

3100 PRINT#8, " ANT. : "; ANT\$; " QRB : "; D IS(LIGN); "Kms"

Y-REPEAT" 3090 PRINT#8," TX/RX:";TX\$;" P.A.:"; PA\$; " W"

AL\$(LIGN, 1) : " H" 3070 PRINT#8," ON : "; TOTAL\$(LIGN, 2);" Mhz";" RST: ";TOTAL\$(LIGN,5) 3080 PRINT#8," MODE: CW-USB-LSB-FM-RTT

3040 IF QSL=1 THEN PRINT#8: PRINT#8 3050 PRINT#8: PRINT#8: PRINT#8, CHR\$ (MN); 3060 PRINT#8," WKD : "; DATE\$;" at "; TOT

3020 PRINT#8, CHR\$ (MN) : FOR N=1 TO 3: PRINT #8, SFC(8); NOM\$ (N): NEXT: PRINT#8 3030 PRINT#8, CHR\$ (MX); " To: "; TOTAL\$ (LI GN, 3); "-"; TOTAL\$ (LIGN, 4)

NT#8 ELSE IF QSL=1 THEN PRINT#8 3010 PRINT#8, CHR\$(MX);" Station ";NOM\$( 4): PRINT#8, " Locator "; NOM\$ (5);

2990 6010 2970 3000 IF QSL=1 AND R=1 THEN PRINT#8.CHR\$( MX) : " : ----------------------------: ": PRI

2970 A\$=UPPER\$(INKEY\$): IF A\$="0" THEN 28 90 2980 IF A\$="N" THEN QSL=0:60TO 3560

2950 NEXT 2960 CLS#1:LOCATE#1, 4, 10: PRINT#1, "VOULEZ -VOUS UNE AUTRE EDITION ?"

2930 CLS#1:FOR LIGN=R TO DLIGN 2940 IF TOTAL \$ (LIGN, B) = CHR\$ (79) THEN 300  $0 \cdot$ 

2870 QSL=1:WIDTH BO:60TO 2890

2880 WIDTH 35

2890 R=1:CL5#1

**CONTINUER"** 2920 A\$=INKEY\$: IF A\$=" " THEN 3560 ELSE IF A\$=CHR\$(13) THEN 2930 ELSE 2920

2900 LOCATE#1, 2, 8: PRINT#1, "TAPEZ LA BARR E D'ESPACE POUR ARRETER" 2910 LOCATE#1, 10, 10: PRINT#1, "ENTER POUR

3250 CLS#14CLS#3:LOCATE#3, 4, 1: PRINT#3, "C ATALOGUE DISQUE/CASSETT 3260 LOCATE#1, 10, 5: PRINT#1, " (ESC) POUR T FRMINFR" 3270 ON BREAK GOSUB 3560 3280 CAT 3290 WHILE INKEY (66) =- 1: WEND: GOTO 3560 3300 PLOT 0,0,1:DRAWR 0,399:DRAWR 639,0: DRAWR 0,-399:DRAWR -639,0 3310 PLOT 4, 4, 2: DRAWR 0, 391: DRAWR 631, 0: DRAWR 0,-391:DRAWR -631,0 3320 PLOT 8, 8, 1: DRAWR 0, 383: DRAWR 623, 0: DRAWR 0,-383:DRAWR -623,0 3330 PLOT 48, 344, 2: DRAWR 0, 32: DRAWR 544, 0:DRAWR 0,-32:DRAWR -544,0

3340 DIM MENU\$ (9)

Y"

EOUT

 $0<sub>50</sub>$ 

H\$

 $\cdot$ "

 $:$ "

":PRINT"OPTION?"

UM: INPUT#9, MOY

3350 PLOT 88, 168, 1: DRAWR 0, 160: DRAWR 464

3360 PLOT 88, 72, 2: DRAWR 0, 64: DRAWR 464, 0

3370 LOCATE 9,18: PRINT"SELECTIONNER AVEC

3380 LOCATE 12,20: FRINT "CHOISIR AVEC COP

3400 DATA CREER UN FICHIER (LISTE), REMPL

IR UNE LISTE, MODIFIER UNE LISTE, SAUVEGAR

DER UNE LISTE, EFFACER LA MEMOIRE, CATALOG

**Listing 3** 

10 REM \*FUSION\* (c) J-L CHEYNARD

30 DIM TOTAL\$(300,8):DIM DIS(300)

20 MODE 2:OPENOUT"D":MEMORY HIMEM-1:CLOS

40 PRINT"1-FUSION":PRINT"2-COMPATIBILITE

50 A\$=INKEY\$: IF A\$="1" THEN 0=1:60TO 60

ELSE IF A\$="2" THEN 0=2:60TO 60 ELSE GOT

60 INPUT"NOM FICHIER ?", FICH\$: OPENIN FIC

70 INPUT#9, FICH\$: INPUT#9, DLIGN: INPUT#9, C

80 FOR N=1 TO 5: INPUT#9, NOM\$ (N) : NEXT

8: INPUT#9, TOTAL\$ (LIGN, COL)

120 A\$=FICH\$:C=CUM:B=DLIGN

T"FRENOM ET NOM: ", NOM\$ (1)

110 IF A=1 THEN RETURN

130 IF 0=2 THEN 200

140 A=1:GOSUB 60

(CUM/DLIGN)

ILLE: ", NOM\$ (3)

90 FOR LIGN=B+1 TO DLIGN+B:FOR COL=1 TO

100 NEXT: INPUT#9, DIS (LIGN) : NEXT: CLOSEIN

150 D=CUM: DLIGN=DLIGN+B: CUM=C+D: MOY=CINT

160 INPUT"FICHIER RESULTANT?", FICH\$: PRIN

170 PRINT"ADRESSE: ", NOM\$ (2): PRINT"CODE, V

180 PRINT"INDICATIF: ", NOM\$ (4): PRINT"LOCA

190 AS=UPPERS (INKEYS) LIF AS="0" THEN 200

TOR: ", NOM\$ (5): PRINT"D'ACCORD? O/N"

ELSE IF A\$="N" THEN 160 ELSE 190

, 0: DRAWR 0, -160: DRAWR -464, 0

"+CHR\$(241)+" ET "+CHR\$(240)

3390 LOCATE#3, 15, 1: PRINT#3, "MENU"

:DRAWR 0,-64:DRAWR -464,0

": "; : PRINT#9, DIS(LIGN) ; ": " 350 NEXT: PRINT#9, DLIGN; "QSO"; : PRINT#9, CU M; "Kms";: PRINT#9, MOY; "Kms/QSO" 360 CLOSEOUT: GOTO 270

 $; " " " "$ 340 T\$=TOTAL\$(LIGN, 7) +" ": T\$=LEFT\$(T\$, 6) : TOTAL \$ (LIGN, 7) = T\$: PRINT#9, TOTAL \$ (LIGN, 7

 $1:$ ": "; 330 T\$=TOTAL\$(LIGN,6)+" ":T\$=LEFT\$(T\$,6) : TOTAL \$ (LIGN, 6) = T\$: PRINT#9, TOTAL \$ (LIGN, 6

310 T\$=TOTAL\$(LIGN, 3)+" ": T\$=LEFT\$(T\$ ,8): TOTAL\$ (LIGN, 3)=T\$: PRINT#9, TOTAL\$ (LIG N, 3); ": ";: PRINT#9, TOTAL\$ (LIGN, 4); " : "; 320 T\$=TOTAL\$(LIGN, 5)+" ": T\$=LEFT\$(T\$, 6) : TOTAL\$ (LIGN, 5)=T\$: PRINT#9, TOTAL\$ (LIGN, 5

L\$(LIGN, 1);": "; 300 T\$=TOTAL\$(LIGN, 2)+" ": T\$=LEFT\$(T\$, 8): TOTAL \$ (LIGN, 2) = T\$: PRINT#9, TOTAL \$ (LIGN  $, 2)$ :": ":

ELSE IF A\$="N" THEN RUN ELSE 280 290 FOR LIGN=1 TO DLIGN: PRINT#9, ": "; TOTA

270 PRINT"AUTRE SAUVEGARDE? D/N" 280 A\$=UPPER\$ (INKEY\$): IF A\$="0" THEN 200

260 PRINT#9, TOTAL\$ (LIGN, COL) : NEXT: PRINT# 9, DIS(LIGN): NEXT: CLOSEOUT

250 FOR N=1 TO 5: PRINT#9, NOM\$ (N): NEXT: FO R LIGN=1 TO DLIGN: FOR COL=1 TO 8

CUM: PRINT#9, MOY

230 OPENOUT FICH\$: IF 0=2 THEN 290 240 PRINT#9, FICH\$: PRINT#9, DLIGN: PRINT#9,

: IF 0=2 THEN FICH\$=F\$+". TAS" 220 PRINT"SAUVEGARDE ";FICH\$:SPEED WRITE  $\mathbf{1}$ 

210 F=((LEN(FICH\$)-4)):F\$=LEFT\$(FICH\$,F)

200 IF 0=1 THEN FICH\$=FICH\$+".FUS":GOTO 220

3570 CLS#1:CLS#2:CLS#3 3580 6010 30

STANTE, EDITER UNE LISTE, EDITER QSL ET/OU **ETIQUETTES** 3410 FOR A=1 TO 9:READ MENUS (A):NEXT:PEN 3420 FOR A=1 TO 9:B=A+5:LOCATE 8, B:PRINT MENU\$ (A) : NEXT  $3430 A=1$ 3440 B=A+5:LOCATE 7, B 3450 PEN 1: PRINT">"+MENU\$ (A) 3460 AS=INKEYS 3470 IF A\$=CHR\$(240) THEN 3510 3480 IF A\$=CHR\$(241) THEN 3530 3490 IF A\$=CHR\$(224) THEN 3550 3500 GOTO 3460 3510 A=A-1:IF A<1 THEN A=1 ELSE LOCATE 7 , B: PEN 2: PRINT">"+MENU\$ (A+1): LOCATE 7, B: PEN 0: PRINT">" 3520 6010 3440 3530 A=A+1: IF A>9 THEN A=9 ELSE LOCATE 7 B:PEN 2:PRINT">"+MENU\$(A-1):LOCATE 7,B: PEN O: PRINT">" 3540 6010 3440 3550 ON A GOTO 1260, 1530, 2400, 1890, 2100, 3250, 2190, 2460, 2610 3560 ERASE MENU\$:RESTORE 3400:CA=0:QSL=0

UE DISQUE/CASSETTE, CHARGER UNE LISTE EXI